## Register your product and get support at www.philips.com/welcome

## PD9030

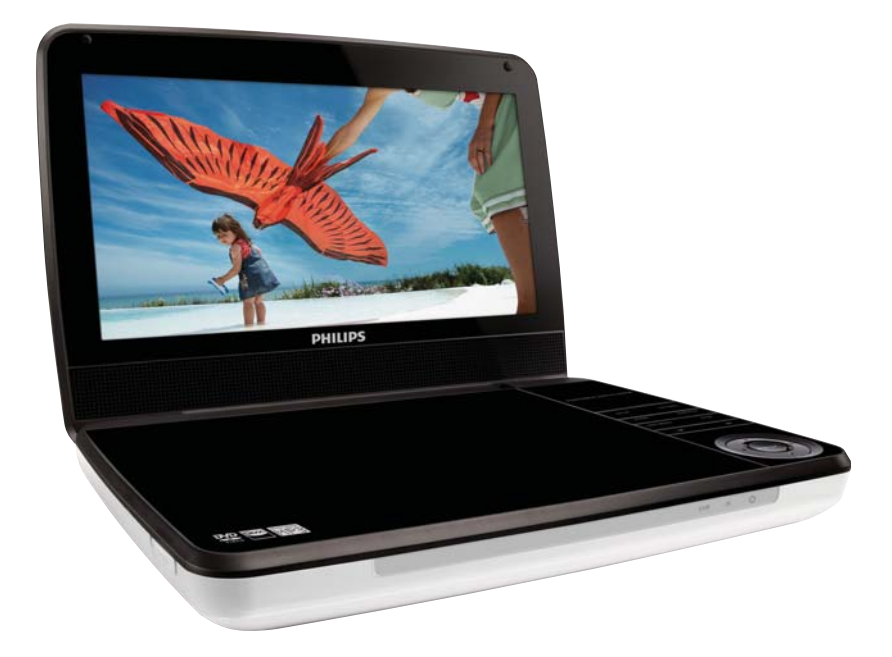

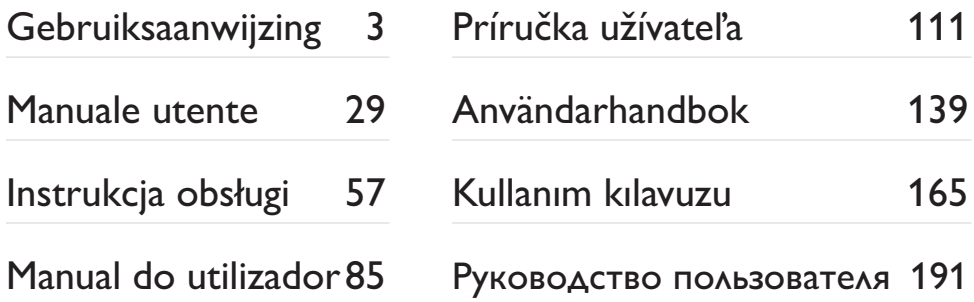

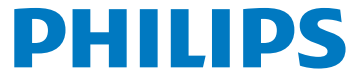

# İçindekiler

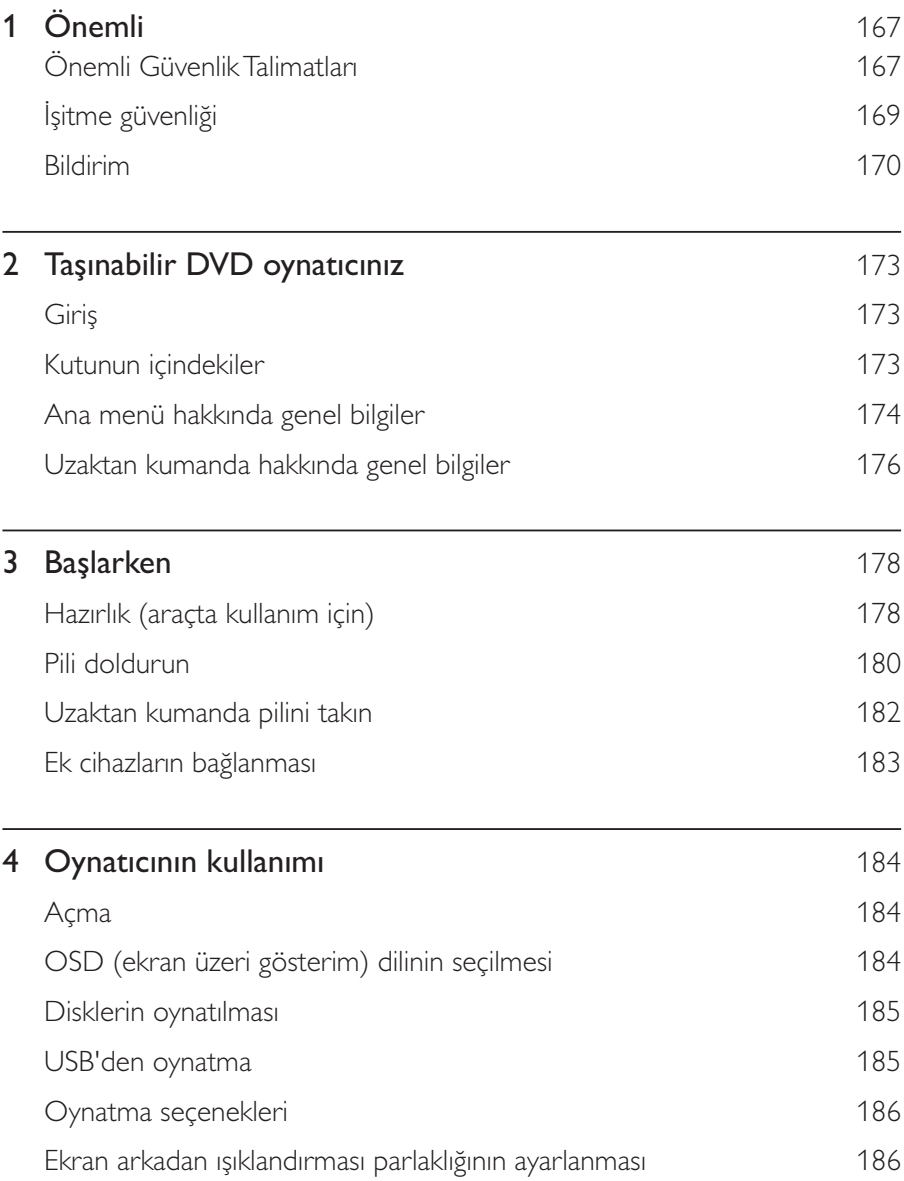

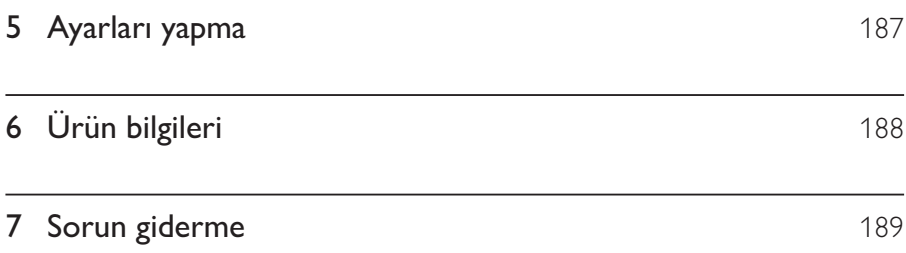

## TR 167

# Onemli

# Önemli Güvenlik Talimatları

- $(1)$  Bu talimatları okuyun.
- $(2)$  Bu talimatları saklayın.
- (3) Tüm uyarıları dikkate alın.
- (4) Tüm talimatları izleyin.
- $(5)$  Bu cihazı suya yakın yerlerde kullanmayın.
- (6) Yalnızca kuru bezle temizleyin.
- $\overline{2}$  Havalandırma deliklerini kapatmayın. Üreticinin talimatlarına göre kurun.
- (8) Radyatör, kalorifer izgarası, soba gibi ısı kaynaklarının veya ısı üreten diğer cihazların (amplifikatörler dahil) yanına kurmayın.
- $\overline{1}$  Güç kablosunun, özellikle fişlerde, prizlerde ve cihazdan çıktıkları yerlerde üzerine basılmasını veya sıkışmasını önleyin.
- (10) Yalnızca üretici tarafından belirtilen ek parçalar/aksesuarlar kullanın.
- (11) Yalnızca üretici tarafından belirtilen veya cihazla birlikte verilen tekerlekli stand, stand, tripod, braket veya masaları kullanın. Tekerlekli stand kullanıldığında, devrilme nedeniyle oluşabilecek yaralanmaları önlemek için tekerlekli stand/cihaz kombinasyonunu hareket ettirirken dikkatli olun.

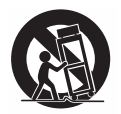

(12) Simsek fırtınaları sırasında veya uzun süre kullanılmadığında cihazın fisini cekin.

(13) Tüm servis işlemleri için yetkili servis personeline başvurun. Güç kaynağı kablosu veya fişinin zarar görmesi, cihaza sıvı dökülmesi veya içine nesne düşmesi, cihazın yağmur veya neme maruz kalması, normal şekilde çalışmaması veya yere düşmesi gibi nedenlerle cihazın zarar görmesi durumunda servis işlemi gerekir.

 $(14)$ Pil kullanım UYARISI – Fiziksel yaralanmaya, eşyaların veya ünitenin hasar görmesine neden olabilecek pil sızıntısını engellemek için:

- -Tüm pilleri + ve - ünitenin üzerinde gösterilen yere gelecek şekilde, doğru biçimde takın.
- -Pilleri kanstırmayın (eski ve yeni yeya karbon ve alkalin ys.).
- -Unite uzun süre kullanılmayacaksa pilleri çıkarın.
- (15) Cihaz, sıvı damlamasına veya sıçramasına maruz bırakılmamalıdır.
- (16) Tehlike kaynaklarını cihazın üzerine koymayın (örn. sıvı dolu nesneler, yanan mumlar).

## **Dikkat**

-• Burada belirtilenler haricinde kontrol veya ayarlar kullanılması ya da prosedürler uygulanması, tehlikeli radyasyona maruz kalmaya veya başka tehlikeli işlemlere neden olabilir.

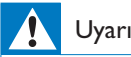

- · Bu ürünün muhafazasını kesinlikle çıkarmayın.
- · Bu ürünün hiçbir parçasını yağlamayın.
- · Bu ürünü hiçbir zaman diğer elektrikli ekipmanların üzerine koymayın.
- · Bu ürünü doğrudan gün ışığından, çıplak alevlerden veya ısıdan koruyun.
- Ürünün içindeki lazer ışınına kesinlikle bakmayın.
- Cihazın güç bağlantısını kesmek için güç kablosu, fiş veya adaptöre kolayca erişebileceğinizden emin

olun.

# İşitme güvenliği

### Aşırı olmayan ses seviyesinde dinleyin.

- -Kulaklıkları yüksek ses seviyesinde kullanmak işitme kaybına neden olabilir. Bu ürün, bir dakikadan az bir süre maruz kalınsa bile, normal bir insan için işitme kaybına neden olabilecek desibel aralıklarında ses üretebilir. Daha yüksek desibel aralıkları, halihazırda işitme kaybı olan kişilere önerilmektedir.
- -Ses aldatıcı olabilir. Zaman içinde, rahat işitme seviyeniz daha yüksek ses seviyelerine uyum sağlar. Bu nedenle, uzun süreli dinlemenin ardından 'normal' gibi gelen ses seviyesi gerçekte yüksek ve işitme duyunuza zararlı olabilir. Buna karşı korunmak için ses seviyesini, işitme duyunuz uyum sağlamadan önce güvenli bir seviyeye ayarlayın ve o seviyede bırakın.

### Güvenli bir ses seviyesi belirlemek için:

- -Ses seviyesi kontrolünüzü düşük şekilde ayarlayın.
- -Distorsiyonsuz, rahat ve net bir şekilde duymaya başlayana kadar ses seviyesini yavas yavas artırın.

### Makul süreler boyunca dinleyin:

- - Normalde 'güvenli' olan seviyelerde bile sese uzun süre maruz kalmak da işitme kaybına neden olabilir.
- -Cihazınızı makul süreler boyunca dinleyin ve zaman zaman dinlemeye ara verin.

### Kulaklıklarınızı kullanırken aşağıdaki hususları göz önünde bulundurun.

- -Makul süreler boyunca, makul ses seviyelerinde dinleyin.
- -İşitme duyunuzu uyum sağladıkça ses seviyesini artırmamaya dikkat edin.
- -Ses seviyesini, çevrenizi duyamayacağınız kadar yükseltmeyin.
- -Potansiyel olarak tehlikeli durumlarda dikkatle davranmalı veya dinlemeye geçici olarak ara vermelisiniz. Motorlu bir taşıt kullanırken, bisiklete binerken, kaykay kullanırken, vb. kulaklık kullanmayın; bu durum trafik tehlikesi yaratabilir ve birçok bölgede yasaktır.

# **Bildirim**

# $\epsilon$

Bu ürün, Avrupa Birliği radyo paraziti gereksinimlerine uygundur. Cihaz üzerinde yapılan, Philips Consumer Lifestyle tarafından açıkça onaylanmayan her türlü değişiklik, kullanıcının bu cihazı çalıştırma yetkisini geçersiz kılabilir.

## Geri dönüşüm

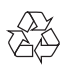

Ürününüz, geri dönüşüme tabi tutulabilen ve yeniden kullanılabilen, yüksek kalitede malzeme ve parçalardan tasarlanmış ve üretilmiştir.

Üzerinde çarpı işaretli tekerlekli çöp kutusu işaretli etiket bulunması, söz konusu ürünün 2002/96/EC sayılı Avrupa Yönergesi kapsamında olduğu anlamına gelir.

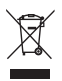

Bu ürünü kesinlikle diğer evsel atıklarla birlikte atmayın. Lütfen, elektrikli ve elektronik ürünlerin ayrı toplanması ile ilgili yerel kurallar hakkında bilgi edinin. Eskiyen ürününüzün atık işlemlerinin doğru biçimde gerçekleştirilmesi, çevre ve insan sağlığı üzerinde olumsuz etkilere yol açılmasını önlemeye yardımcı olur. Urününüzde 2006/66/EC sayılı Avrupa Direktifi kapsamında düzenlenen ve normal evsel atıklarla atılmaması gereken piller kullanılmaktadır.

Lütfen pillerin ayrıca toplanması hakkındaki yerel yönetmelikler ile ilgili bilgi edinin. Pillerin düzgün atılması, çevre ve insan sağlığı üzerindeki olası olumsuz sonuçların ortaya çıkmasının önlenmesine yardımcı olur.

### Cevresel bilgiler

Gereksiz tüm ambalaj malzemeleri çıkarılmıştır. Ambalajı üç malzemeye kolayca ayrılabilecek şekilde yapmaya çalıştık: karton (kutu), polistiren köpük (tampon) ve polietilen (torbalar, koruyucu köpük tabakası.)

Sisteminiz, uzman bir firma tarafından parçalanması halinde geri dönüştürülebilecek ve kullanılabilecek malzemelerden oluşmaktadır. Lütfen ambalaj malzemelerinin, tükenen pillerin ve eski donanımın atılmasında yerel yönetmeliklere uygun hareket edin.

Dahili pilin çıkarılması için ürünü her zaman bir profesyonele götürün.

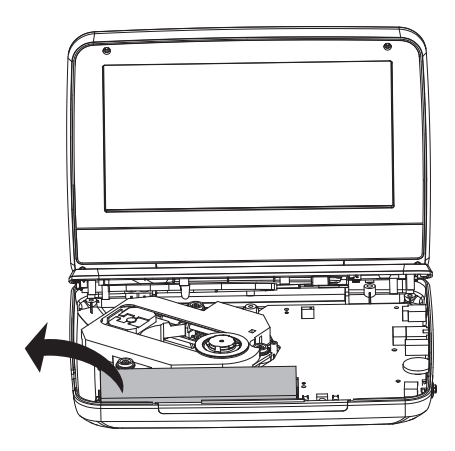

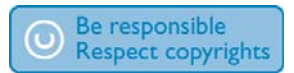

Bilgisayar programları, dosyalar, yayınlar ve ses kayıtları da dahil olmak üzere kopyalamaya karsı korumalı malzemenin yetkilendirilmemiş kopyalarının hazırlanması, telif hakkı ihlali anlamına gelebilir ve suc teskil edebilir. Bu cihaz, bu tür amaclarla kullanılmamalıdır.

Materyallerin kaydedilmesi ve oynatılması izne tabi olabilir. Bkz. Telif Hakkı Kanunu 1956 ve Sanatçıların Korunması Kanunları 1958 - 1972.

Bu ürün, Rovi Corporation'a ait ABD patentleri ve diğer fikri mülkiyet haklarıyla korunan kopya koruması teknolojisi içermektedir. Tersine mühendislik veya parçalara ayırma yasaktır.

### **DOLBY DIGITAL**

Dolby Laboratories lisansıyla üretilmiştir. "Dolby" ve cift D simgesi, Dolby Laboratories'in ticari markalandır.

# **DIVX**

DivX®, DivX Certified® ve ilgili logolar, DivX, Inc. şirketinin tescilli ticari markalarıdır ve lisansla kullanılırlar.

DIVX VİDEO HAKKINDA: DivX®, DivX, Inc tarafından oluşturulan bir dijital video formatıdır. Bu, DivX video oynatan, resmi bir DivX Sertifikalı cihazdır. Daha fazla bilgi ve dosyalarınızı DivX videoya dönüştürmekte kullanacağınız yazılım araçları için divx.com adresini ziyaret edin.

DIVX İSTEK ÜZERİNE VİDEO HAKKINDA: Bu DivX Certified® cihazın, satın alınan DivX İstek üzerine video (VOD) filmlerini oynatabilmesi için kaydedilmesi gerekir. Kayıt kodunu edinmek için, cihaz ayar menüsündeki DivXVOD bölümüne gidin. Daha fazla bilgi edinmek ve kaydınızı nasıl tamamlayacağınızı öğrenmek için vod.divx.com adresini ziyaret edin.

7,295,673; 7,460,668; 7,515,710; 7,519,274 numaralı ABD patentlerinin biri veya daha fazlası tarafından kapsanır

### Bu cihaz aşağıdaki etiketi içerir:

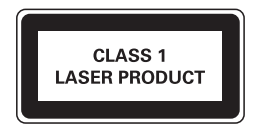

# 2 Taşınabilir DVD oynatıcınız

Bu ürünü satın aldığınız için tebrikler, Philips'e hoş geldiniz! Philips'in sunduğu destekten tam olarak yararlanmak için, ürününüzü www.philips.com/welcome adresinde kaydettirin.

# Giriş

Taşınabilir DVD oynatıcınız, evrensel DVD Video standardına uyan dijital video diskleri oynatır. Ürünle, gerçek sinema görüntü kalitesi ve stereo veya çok kanallı ses (disk ve aynatma ayarlarına bağlı olarak) ile film oynatabilirsiniz. Ses parçaları, altyazı dilleri ve farklı görüş açıları da seçebilirsiniz (DVD diske bağlı olarak). Çocuklar için uygun olmayan disklerin oynatımını kısıtlayabilirsiniz. DVD oynatıcıda aşağıdaki diskleri (CD-R, CD-RW, DVD±R ve DVD±RW dahil) oynatabilirsiniz:

- -DVD Video
- -Video CD'si
- -Ses CD'si
- -MP3 CD'si
- -**DivX**
- -JPEG dosyaları bulunan diskler

# Kutunun içindekiler

Ambalaj içeriğini kontrol edin:

- -Tasınabilir DVD oynatıcı
- -Uzaktan kumanda
- -AC güç adaptörü, AY5808/12 veya DSA-9PFB-09 FEU090100
- -Araç adaptörü
- -AV kablosu
- -Araç montaj braketi
- -Kullanım kılavuzu

# Ana menü hakkında genel bilgiler

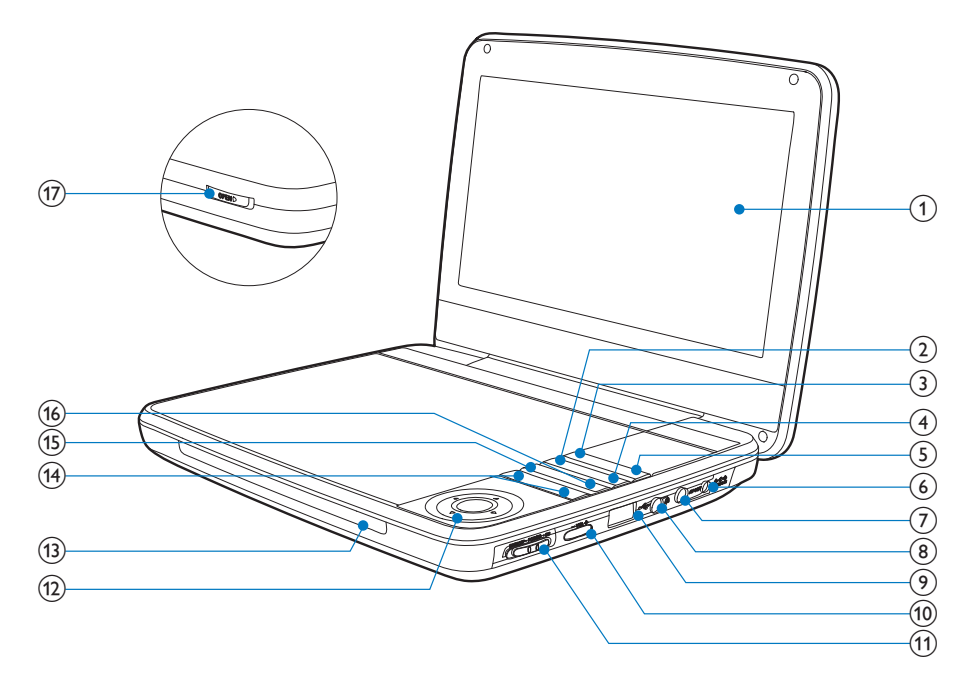

 $\bigcap$ Gösterge paneli

#### $(2)$ **OPTIONS**

- Geçerli etkinlik veya seçimle ilgili seçeneklere erişim sağlar.  $\bullet$
- $\circled{3}$ **SOURCE** 
	- DVD ile USB arasında geçiş yapar.
- $(4)$ **SUBTITLE** 
	- DVD altyazı dilini seçer.  $\bullet$
- $(5)$ **SETUP** 
	- Kurulum menüsüne gider veya bu menüden çıkar.
- DC IN  $\left( 6\right)$ 
	- Güç kaynağı soketi.
- $(7)$ AV OUT
	- Ses/video çıkış jakı.
- 174 TR
- $(8)$ 
	- Kulaklık jakı.
- ်9ါ
	- USB depolama cihazı bağlar.
- $(10)$  $-VOL +$ 
	- Ses seviyesini artırır veya azaltır.  $\bullet$
- $(11)$ (CHR)OFF•POWER•ON
	- DVD oynatıcıyı açar/kapatır.

#### $(12)$  $\blacktriangle$ ,  $\nabla$ ,  $\blacktriangleleft$ ,  $\blacktriangleright$

Menüler arasında gezinir.

## 4 Þ

Farklı hızlarda ileri/geri doğru arama yapar.

## $>$ II/OK

- Bir girişi veya seçimi onaylar.
- Disk oynatmayı başlatır, duraklatır veya sürdürür.
- $(13)$ CHR/IR/ 1
	- Şarj göstergesi/Uzaktan kumanda sensörü/Güç göstergesi.

#### $(14)$  $|$

Bir önceki başlık, bölüm veya parçaya atlar.

#### $(15)$ **DISC MENU**

- DVD için disk menüsüne erişir veya bu menüden çıkar.  $\bullet$
- VCD için PBC (Oynatma Kontrolü) modunu açar veya kapatır.
- VCD sürüm 2.0 veya SVCD için PBC özelliği açıkken menüye döner.  $\bullet$

#### $(16)$ **STOP**

Disk oynatmayı durdurur.  $\bullet$ 

#### $(17)$ **OPEN**

Disk bölmesini açar.

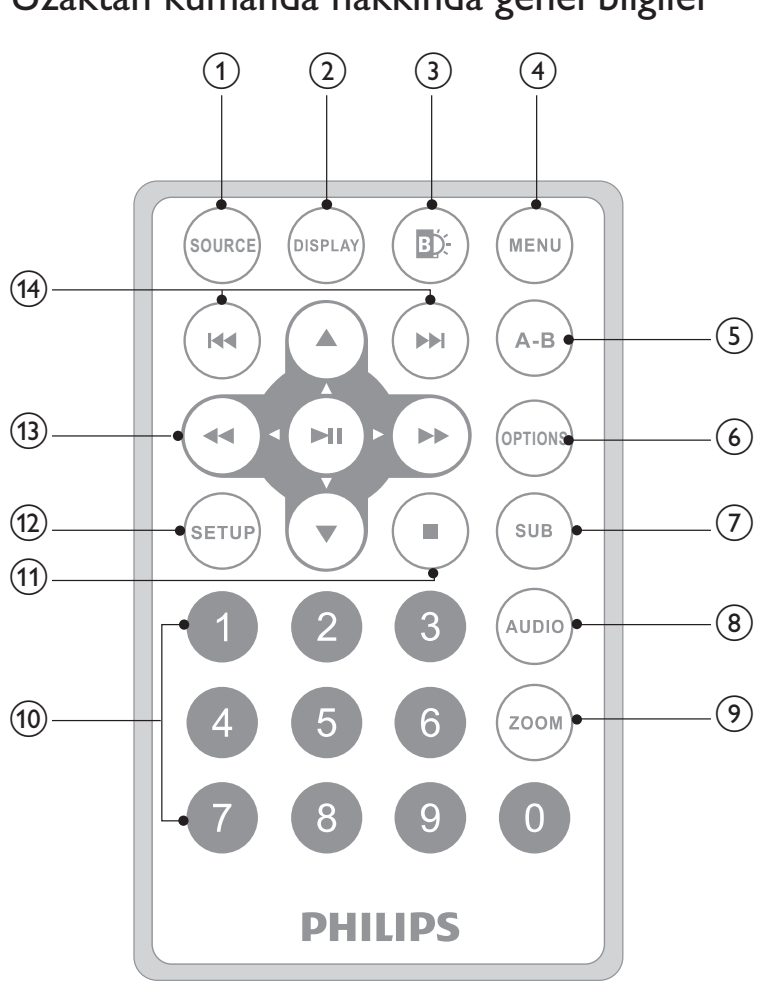

Uzaktan kumanda hakkında genel bilgiler

- (1) SOURCE
	- -DVD ile USB arasında geçiş yapar.
- $(2)$  DISPLAY
	- -Oynatma bilgilerini görüntüler.
- $\odot$ D).
	- -Ekran arka aydınlatmasının parlaklığını ayarlar.
- 176 TR

#### $(4)$ **MENU**

- DVD için disk menüsüne erişir veya bu menüden çıkar.
- VCD için PBC (Oynatma Kontrolü) modunu açar veya kapatır.  $\bullet$
- VCD sürüm 2.0 veya SVCD için PBC özelliği açıkken menüye döner.  $\bullet$
- USB cihazında, dosya menüsüne erişir veya dosya menüsünden çıkar.  $\bullet$

#### $(5)$  $A-B$

Tekrar çalınacak bölümü işaretler.

#### $(6)$ **OPTION**

- Geçerli etkinlik veya seçimle ilgili seçeneklere erişim sağlar.
- $(7)$ **SUB** 
	- DVD altyazı dili seçer.

#### $(8)$ **AUDIO**

- DVD için ses dili seçer.
- VCD icin ses modu secer.

#### $(9)$ **ZOOM**

- Bir video sahnesini veya görüntüsünü yakınlaştırır.  $\bullet$
- $(10)$  $0 - 9$ 
	- Rakam girer.
- $(1)$ 
	- Disk oynatmayı durdurur.
- $(12)$ **SETUP** 
	- Kurulum menüsüne gider veya bu menüden çıkar.

#### $\blacktriangleright, \blacktriangledown, \blacktriangleleft\blacktriangleleft, \blacktriangleright\blacktriangleright$  $(13)$

Menüler arasında gezinir.

### 44 ÞÞ

Farklı hızlarda ileri/geri doğru arama yapar.

### $\blacktriangleright$  II /OK

- Bir girişi veya seçimi onaylar.
- Disk oynatmayı başlatır, duraklatır veya sürdürür.

#### $\left| \left\langle \left\langle 1, \right\rangle \right\rangle \right|$  $(14)$

Bir önceki başlık, bölüm veya parçaya atlar.

# 3 Başlarken

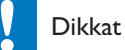

- -• Kontrolleri yalnızca bu kullanım kılavuzunda belirtilen şekilde kullanın.
- -• Bu bölümdeki talimatları her zaman sırasıyla takip edin.

Philips ile iletişim kurduğunuzda, ürününüzün model ve seri numaraları istenecektir. Model numarası ve seri numarası, cihazın alt kısmındadır. Numaraları buraya yazın: Model No. \_\_\_\_\_\_\_\_\_\_\_\_\_\_\_\_\_\_\_\_\_\_\_\_\_\_

Seri No. \_\_\_\_\_\_\_\_\_\_\_\_\_\_\_\_\_\_\_\_\_\_\_\_\_\_\_

# Hazırlık (araçta kullanım için)

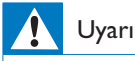

· DVD oynatıcı kullanımda değilken, montaj setini ve DVD oynatıcıyı koltuktan kaldırın.

Oynatıcıyı araçta kullanmak için ön koltuk başlığının arkasına takın.

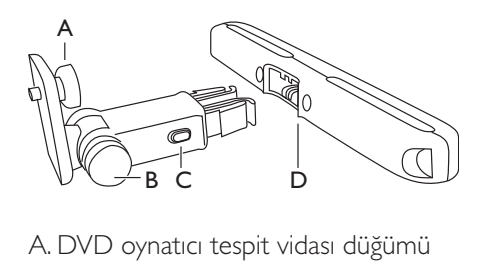

- 
- B. Görüntüleme açısı ayarlama düğümü
- C. Toka çıkarma düğmesi
- D. Baslık montaj braketi
- $1$  Başlık montaj braketini ön koltuk başlığına takın.

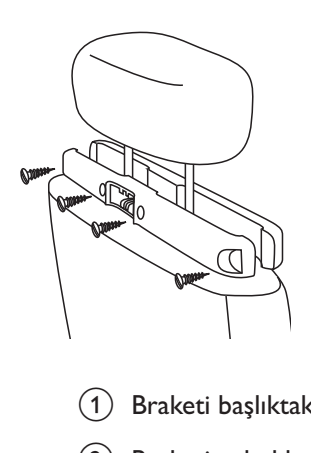

- (1) Braketi başlıktaki çubukların üzerine yerleştirin.
- 2) Braketi çubukların üzerine iyice sabitlemek için vidayı sıkın.
- 2 DVD montaj braketini taşınabilir DVD oynatıcıya takın.

Not

-• Brakette üç delik bulunur. İstediğiniz birini kullanın.

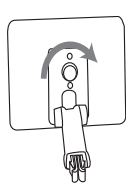

- $3$  Braketin vidasını DVD oynatıcının arkasındaki vida somununa doğru çevirin.
	- -Braketi DVD oynatıcıya sıkıca vidalayın.
- 4 DVD oynatıcıyı başlığa takın.

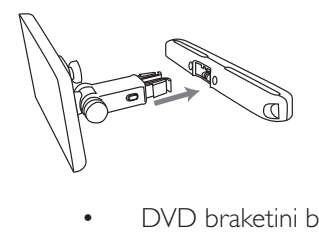

DVD braketini başlık montaj braketine tokalayın.

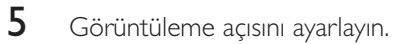

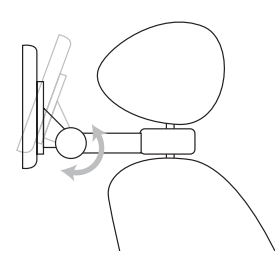

- 1 Düğümü serbest bırakın.
- 2 Görüntüleme açısını istediğiniz şekilde ayarlayın.
- 3) Düğümü bağlayın.
- 6 DVD oynatıcıyı başlıktan çıkarmak için çıkarma düğmesine basın.

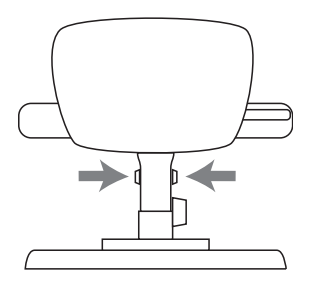

# Pili doldurun

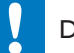

### **Dikkat**

- Ürünün zarar görmesi riski vardır. Güç kaynağı geriliminin bu ürünün altında belirtilen gerilimle aynı olduğundan emin olun.
- · Pili şarj etmek için sadece birlikte verilen AC adaptörünü kullanın.

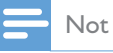

-• Tip plakası, cihazın alt kısmında bulunur.

Pili hızlı şarj etmek için,

1 OFF•POWER•ON anahtarini OFF konumuna getirin.

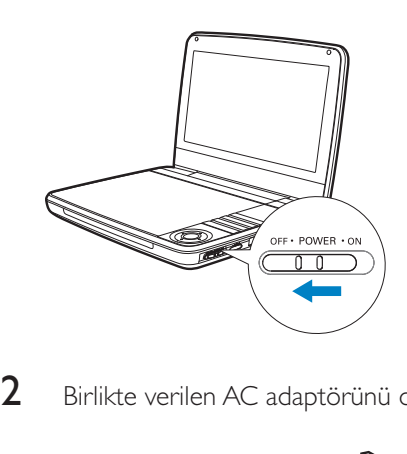

2 Birlikte verilen AC adaptörünü oynatıcıya ve AC çıkışına bağlayın.

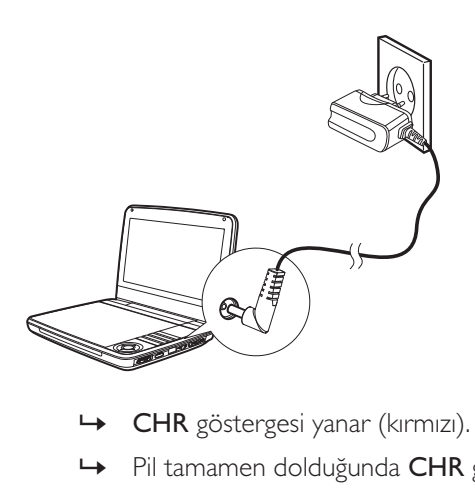

- 
- → Pil tamamen dolduğunda CHR göstergesi söner.

### Pili oynatma sırasında da şarj edebilirsiniz.

1 Pili şarj etmek için, birlikte verilen AC adaptörünü oynatıcıya ve AC prizine bağlayın.

# Uzaktan kumanda pilini takın

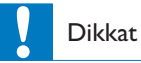

- · Patlama riski! Pilleri ısıdan, güneş ışığından veya ateşten uzak tutun. Pilleri asla ateşe atmayın.
- · Pil yanlış takıldığında patlama tehlikesi söz konusu olur. Yalnızca aynı veya eşdeğer pille değiştirin.
- · Piller kimyasal maddeler içerir, bu nedenle doğru şekilde atılmalıdır.
- · Perklorat Malzemesi özel ambalajlama uygulanabilir Bkz. www.dtsc.ca.gov/hazardouswaste/

perchlorate.

### İlk kez kullanırken:

1 Uzaktan kumanda pilini etkinleştirmek için koruyucu tırnağı çıkarın.

### Uzaktan kumanda pilini değiştirmek için:

- 1 Pil bölmesini açın.
- $\overline{2}$ Kutupları (+/-) gösterildiği gibi olacak şekilde bir adet CR2025 pil takın.
- $\overline{3}$ Pil bölmesini kapatın.

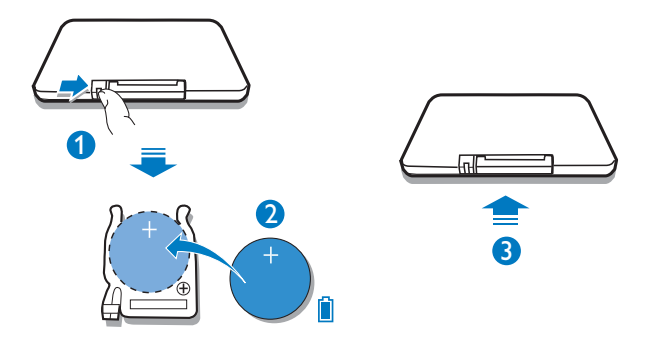

# Ek cihazların bağlanması

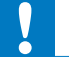

### Dikkat

Herhangi bir cihaz bağlamadan önce oynatıcınızı kapatın.  $\bullet$ 

DVD keyfini yaşamak için oynatıcınızı TV'ye veya amplifikatöre bağlayabilirsiniz.

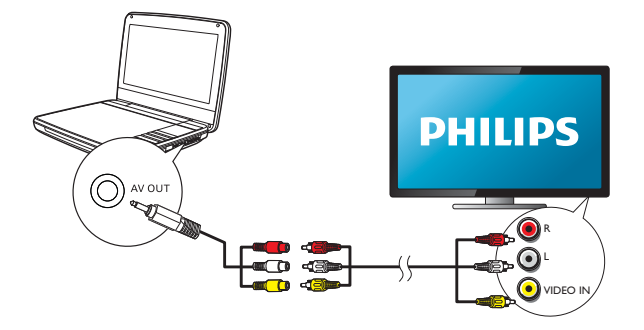

AV kablolarının renklerini (TV'ye bağlanan AV kablosu birlikte verilmez) jaklarla eşleştirin:

- sarı kablo sarı video jakı içindir;
- kırmızı/beyaz kablo kırmızı/beyaz ses jakları içindir.

# 4 Oynaticinin kullanımı

# Açma

OFF•POWER•ON anahtarını ON konumuna getirin.

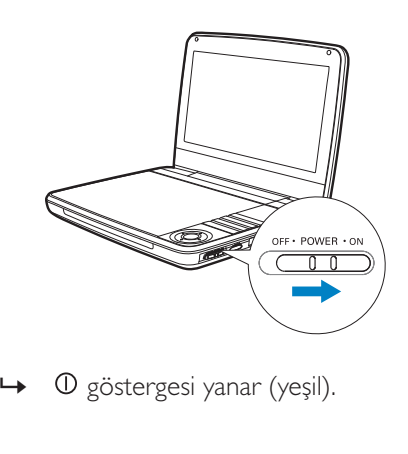

»

# OSD (ekran üzeri gösterim) dilinin seçilmesi

Ekran üzerinde gösterilen metinler için farklı bir dil seçebilirsiniz.

- 1 SETUP tuşuna basın.
	- » Ayarlar menüsü görüntülenir.
- **2 [General]** > **[Language]** öğesini seçin.<br>**3** Bir seçim yapmak için  $\blacktriangleright$  tuşuna basın.
- $3$  Bir seçim yapmak için  $\blacktriangleright$  tuşuna basın.
- $4$  Onaylamak için OK tuşuna basın.
- $5$  Cikmak için  $s$ ETUP tuşuna basın.

# Disklerin oynatılması

- 1 Oynatıcıdaki **OPEN** Döğesini kaydırın.<br>2 Etiketli taraf vukarı dönük olacak sekild
- $2$  Etiketli taraf yukarı dönük olacak şekilde diski takın.
- $\, {\bf 3} \,$  Disk bölmesini kapatmak için aşağıya doğru itin.
	- → Oynatma otomatik olarak başlar. Başlamazsa ▶ 11 /OK tuşuna basın.
	- -Bir menü gösterilirse, bir öğe seçin ve ardından oynatmayı baslatmak için l /**OK** tuşuna basın.
	- -Duraklatmak için ▶ II /OK tuşuna basın. Oynatmaya devam etmek için tuşa tekrar basın.
	- -Durdurmak için STOP tuşuna iki kez basın.
	- -Onceki/sonraki öğeyi seçmek için **l⊲** veya ▶l tuşuna basın.
	- -Video/ses içinde aramayı başlatmak için ◀ veya ▶ tuşuna bir veya birkaç kez basın.

# USB'den oynatma

USB depolama cihazında saklanan DivX, VOB, MP3 veya JPEG dosyalarını oynatabilirsiniz.

- $1$  USB cihazını oynatıcıya bağlayın.
	- $\rightarrow$  İçerik menüsü görüntülenir.

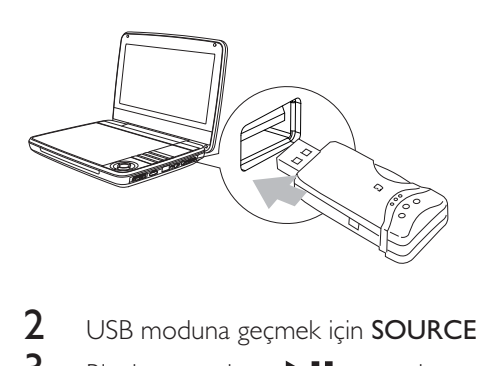

- 2 USB moduna geçmek için SOURCE düğmesine basın.<br>3 Bir dosva seçin ve DII tusuna basın.
- $3$  Bir dosya seçin ve  $\blacktriangleright$  II tuşuna basın.
	- $\rightarrow$  Oynatma başlar.

4 =ï º ñ ï

# Oynatma seçenekleri

- 1 Oynatma sırasında, bazı oynatma seçeneklerini seçmek için OPTIONS tuşuna basın.
- $2$  Ekrandaki talimatları uygulayın.

# Ekran arkadan ışıklandırması parlaklığının ayarlanması

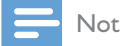

· Ekran arka ışıklandırmasının parlaklığını aydınlatma koşullarına uyacak şekilde ayarlayabilirsiniz.

Oynatma sırasında, bir seçenek seçmek için arka arkaya **B**X tuşuna basın.

- - $[High]$
- -[Normal]
- - $[Dim]$

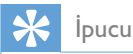

- · En uzun çalma süresi için [Dim] seçeneğini belirleyin.
- · En iyi görüntü için [High] seçeneğini belirleyin.

# 5 Ayarları yapma

Oynatma deneyiminizi en üst seviyeye çıkarmak amacıyla ince ayarlar yapmak için **SETUP** seçeneğini kullanın.

- 1 SETUP tuşuna basın.
	- » Ayarlar menüsü görüntülenir.
- $2$   $\;$  Bir seçenek seçmek için gezinme tuşlarını kullanın ve onaylamak için  $\sf{OK}$ tuşuna basın.

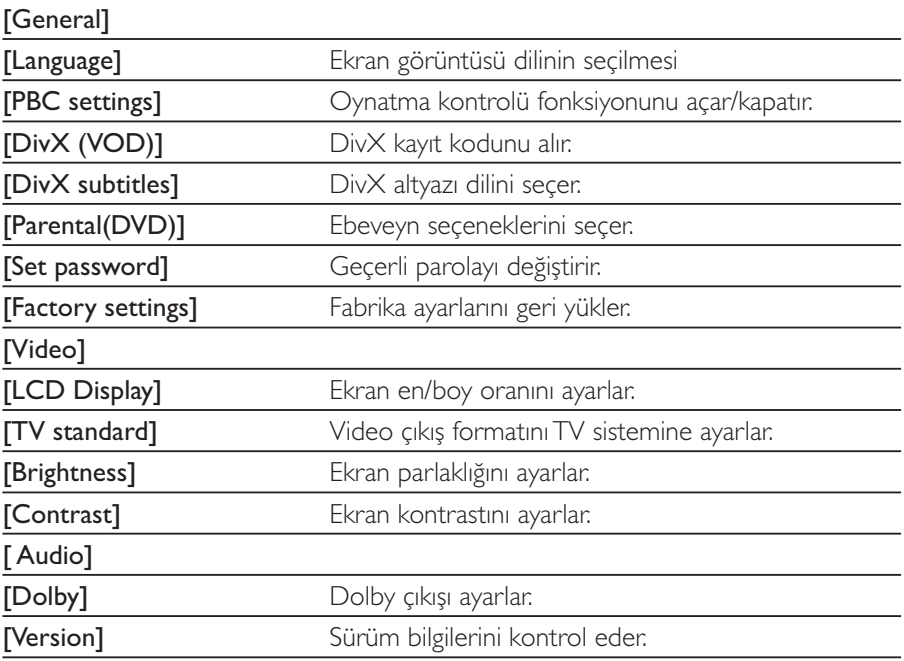

- $3$  Õnceki menüye dönmek için  $\blacktriangleleft$  tuşuna basın.
- $4$  Qıkmak için SETUP tuşuna basın.

## Ürün bilgileri  $6<sup>1</sup>$

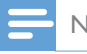

Not

· Ürün bilgileri, önceden bildirilmeden değiştirilebilir.

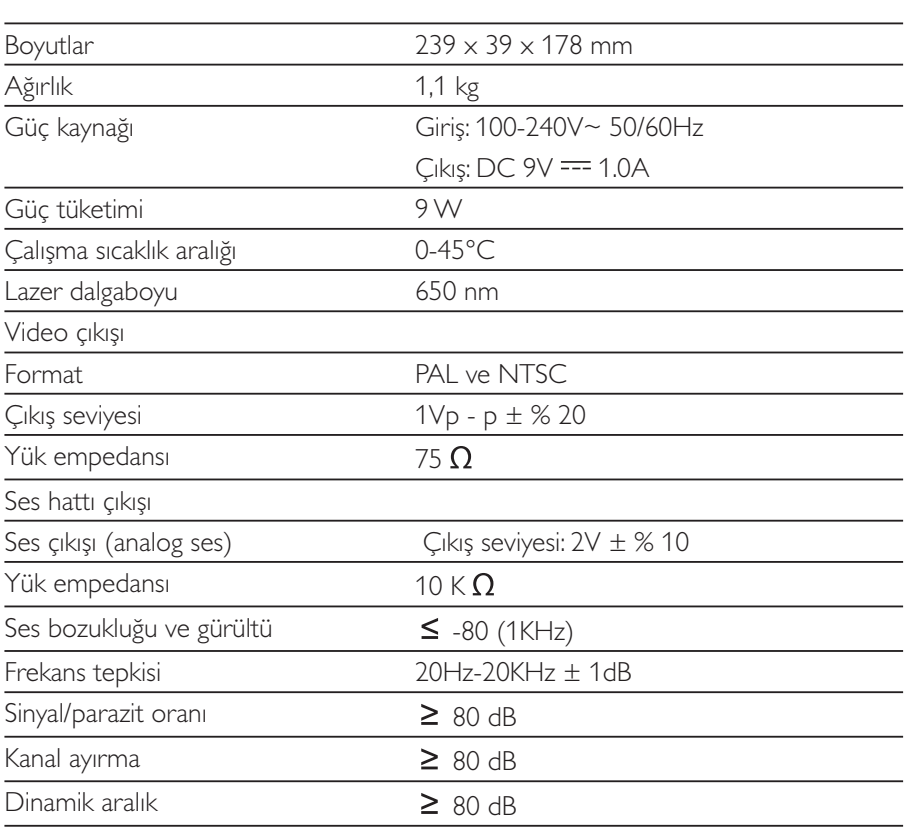

# Sorun giderme

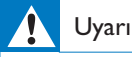

Elektrik çarpması riski. Oynatıcının muhafazasını kesinlikle çıkarmayın.

Garantinin geçerliliğini korumak için ürünü kendi olanaklarınızla onarmaya calısmayın.

Oynatıcıyı kullanırken sorun yaşarsanız, servis talep etmeden önce aşağıdaki noktalara başvurun. Sorun çözülmezse, www.philips.com/welcome adresinde oynatıcınızı kaydettirin ve destek alın.

### Güc yok

- Güç kablosunun her iki fişinin de düzgün şekilde bağlandığından emin olun.
- AC çıkışında güç olduğundan emin olun.
- Dahili pilin bitip bitmediğini kontrol edin.

### Ses yok

AV kablosunun düzgün şekilde bağlandığından emin olun.

### Bozuk görüntü

- Diski temizleyin. Temiz, yumuşak, havsız bir bezle diski ortasından dışarı doğru silin
- Diskin video cıkıs formatının TV ile uyumlu olduğundan emin olun.
- Video çıkış formatını TV'nize veya programa göre değiştirin.
- LCD, yüksek hassasiyet teknolojisi kullanılarak üretilmiştir. Ancak, LCD  $\bullet$ üzerinde sürekli olarak küçük siyah noktalar ve/veya parlak noktalar (kırmızı, mavi, yeşil) görebilirsiniz. Bu, üretim sürecinin normal bir sonucudur ve bir arıza belirtisi değildir.

### Disk oynatılamıyor

- Disk etiketinin yukarı doğru baktığından emin olun.
- Diski temizleyin. Temiz, yumuşak, havsız bir bezle diski ortasından dışarı doğru silin.
- Başka bir disk deneyerek diskin arızalı olup olmadığını kontrol edin.

### Uzaktan kumandaya yanıt vermiyor

- Uzaktan kumanda ile oynatıcı arasında herhangi bir engel bulunmadığından emin olun.
- Uzaktan kumandayı, yakın mesafeden doğrudan oynatıcıya doğrultun.
- Uzaktan kumanda pillerini değiştirin.
- $\bullet$   $\quad$  İşlev bu diskte kullanılamaz. Disk ile ilgili talimatlara bakın.

### Oynatici sicak

-Oynatıcı uzun bir süre kullanıldığında yüzeyi ısınır. Bu durum normaldir.

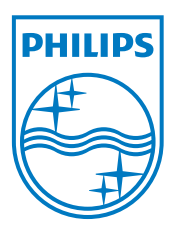

Specifications are subject to change without notice © 2012 Koninklijke Philips Electronics N.V. All rights reserved.

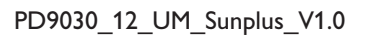

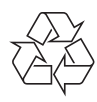